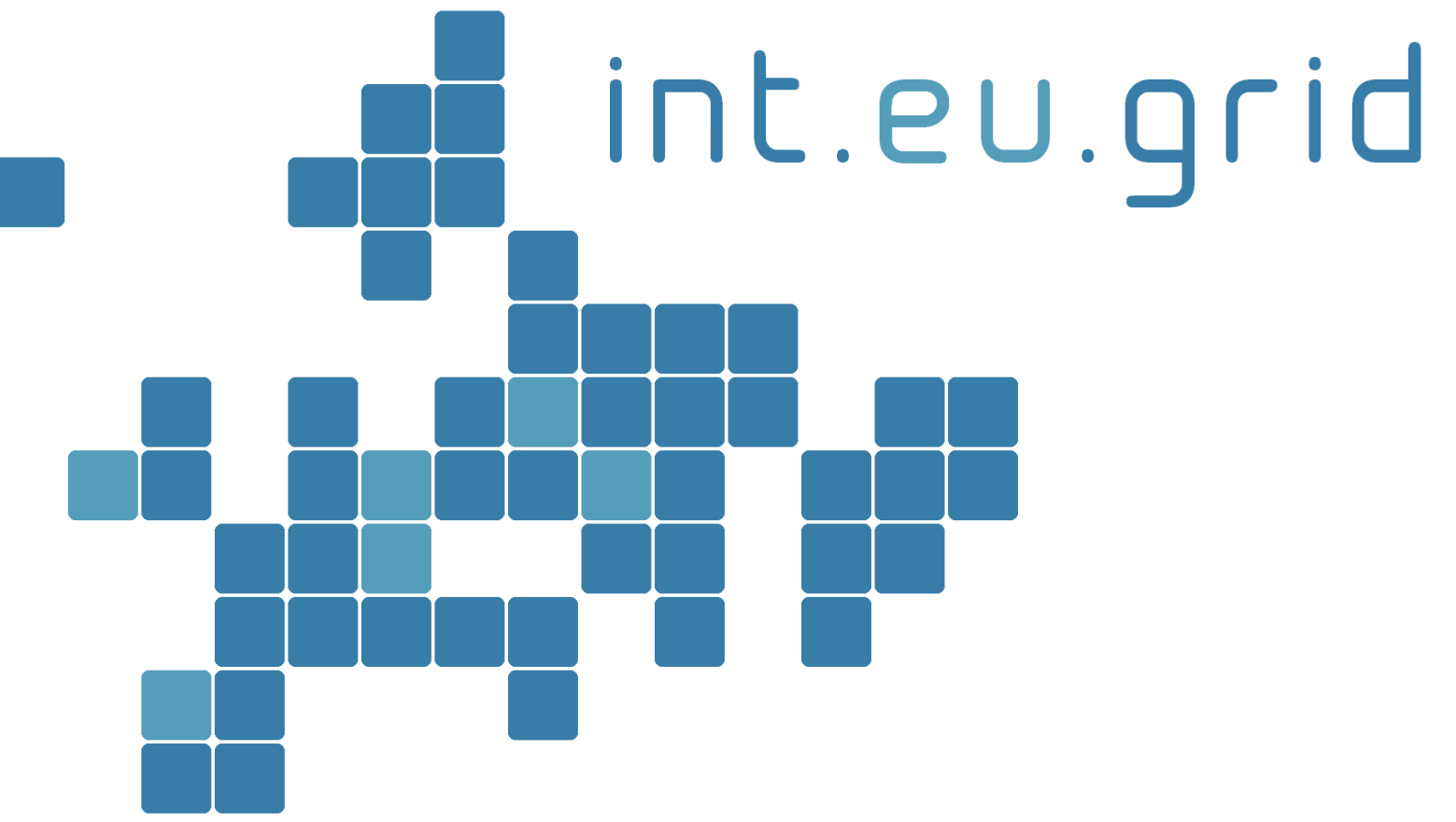

*http://www.interactive-grid.eu*

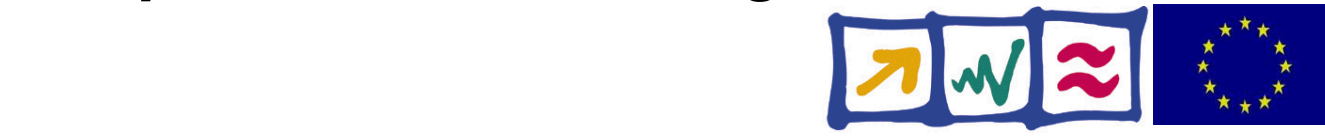

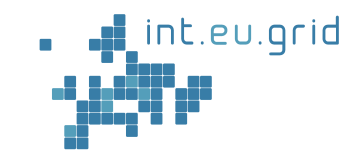

# **Interactive grid access for Matlab**

Marcus Hardt **SCC** @ FZK

int.eu.grid

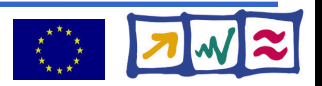

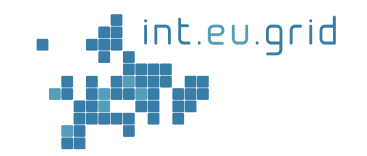

### Idea: **Computer power <=> Electrical power**

From Electrical power grid => computational grid

- Across organisational domains / countries
- Transparent access to
	- Computing
	- Data

int.eu.grid

- . Network
- Large scale installations

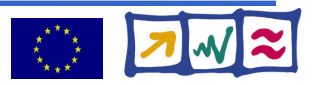

# **Grid middleware**

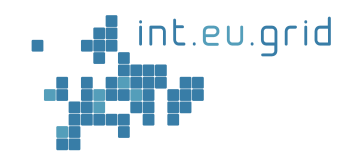

- Middleware
	- **:=** Softwarelayer between application and operating system
- **glite:** one grid middleware
	- Development driven by CERN
	- Tools for data+computing of new accelerator
	- 10 PB/year  $*$  20 years, random access
	- **Job** based:

int.eu.grid

- Job = Complete application + description
- Send **job** to remote compute center
- Get result back after job is finished

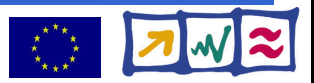

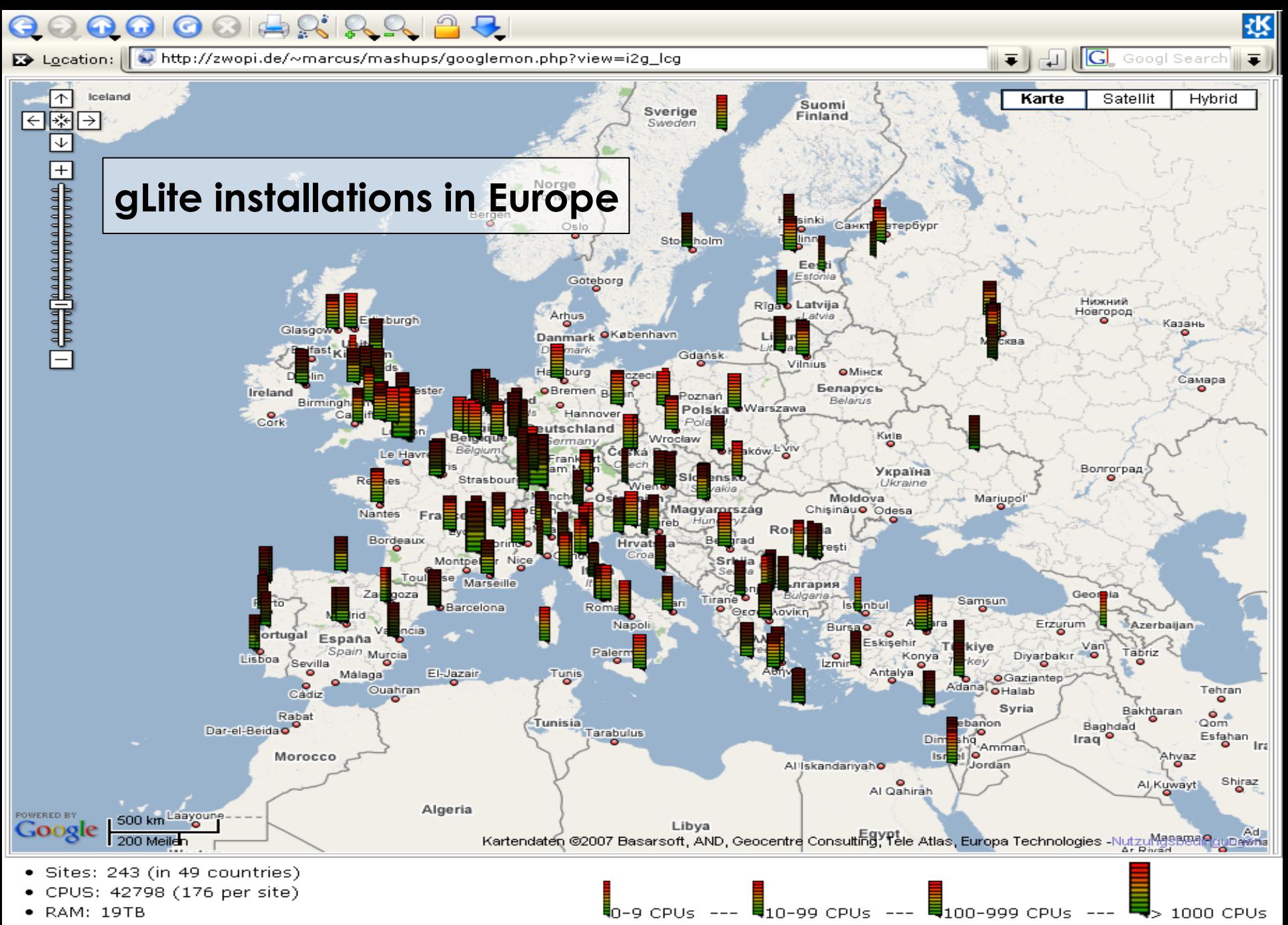

- RAM/CPU: 468MB
- DISK [Tot / Avail]: [8042TB / 5408TB] ([33892GB / 22792GB] per site)

### **gLite architecture**

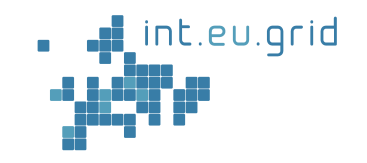

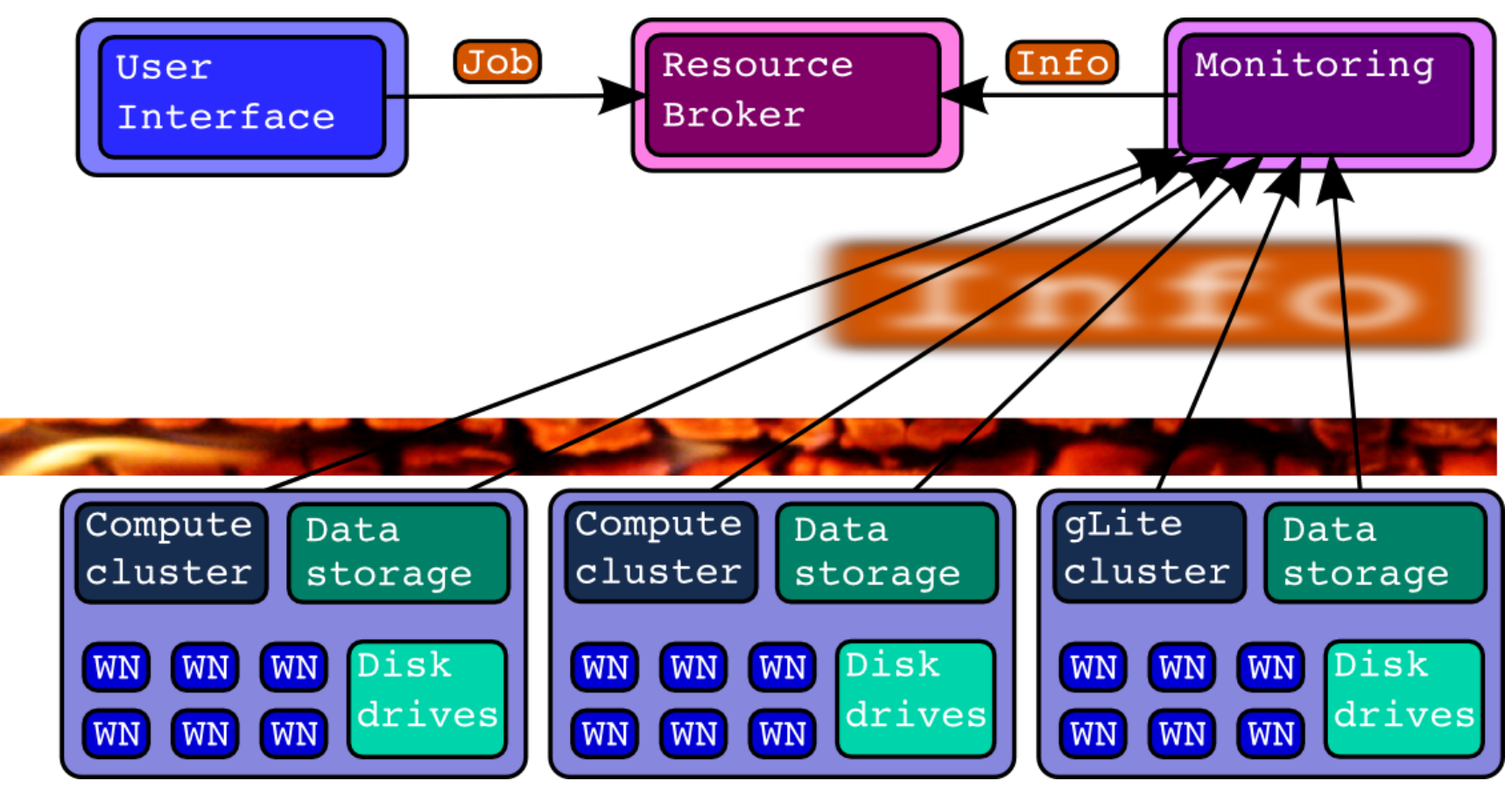

int.eu.grid

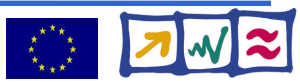

• Describe the lightbulb Voltage, Watts, Amount Lighting\_time, ...

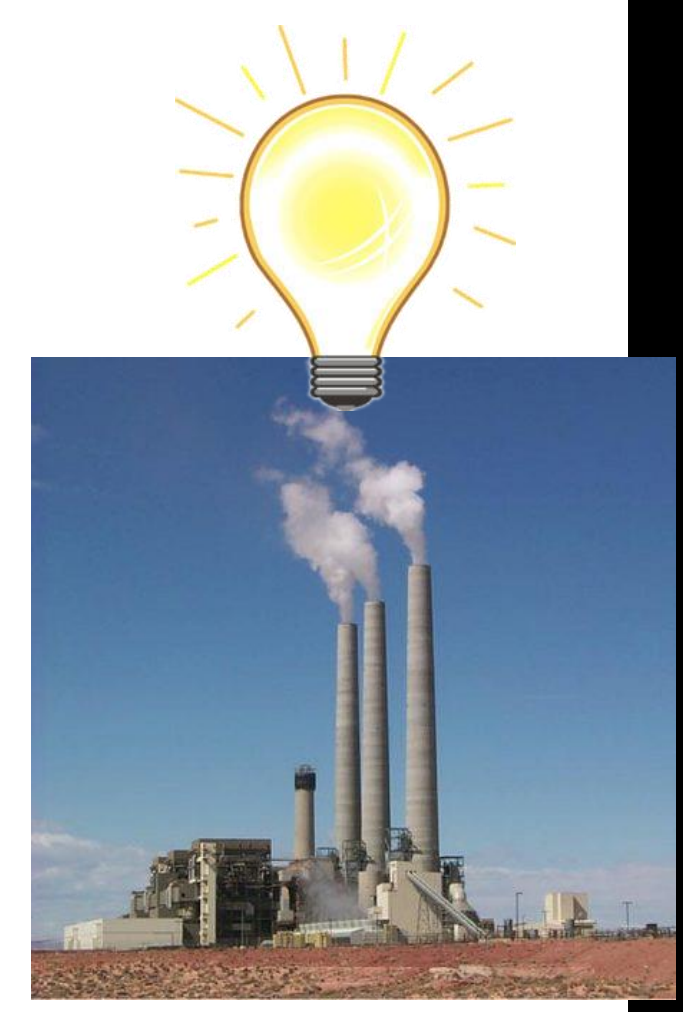

int.eu.grid

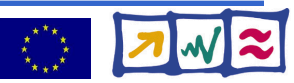

- Describe the lightbulb Voltage, Watts, Amount Lighting\_time, ...
- Submit request for electricity to broker

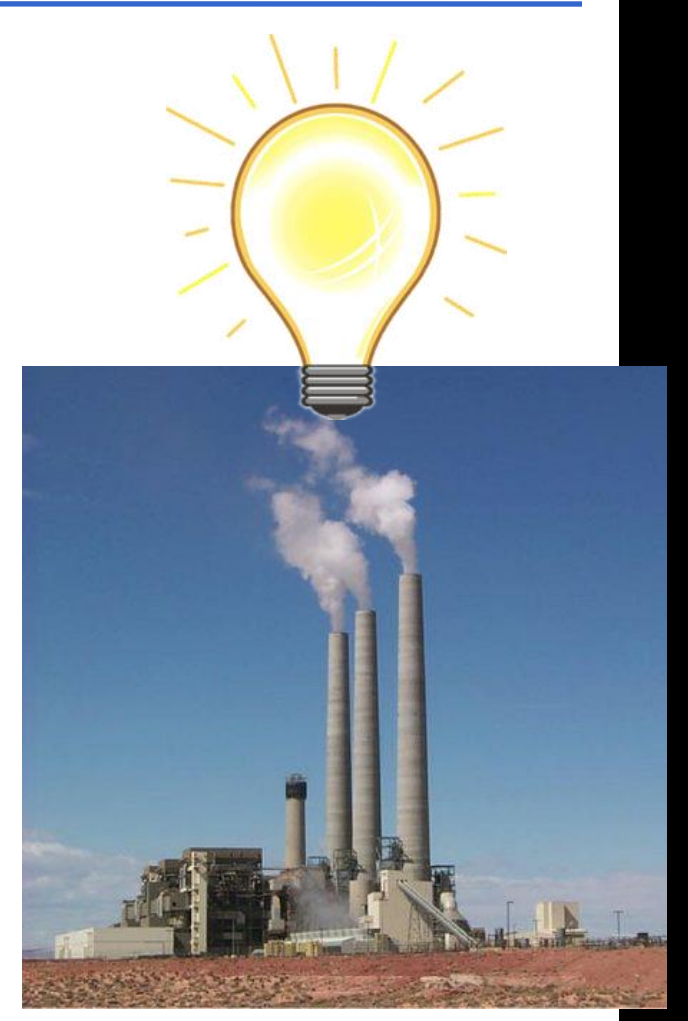

int.eu.grid

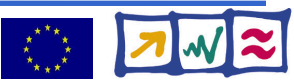

- Describe the lightbulb Voltage, Watts, Amount Lighting\_time, ...
- Submit request for electricity to broker
	- => Powerplant chosen for you

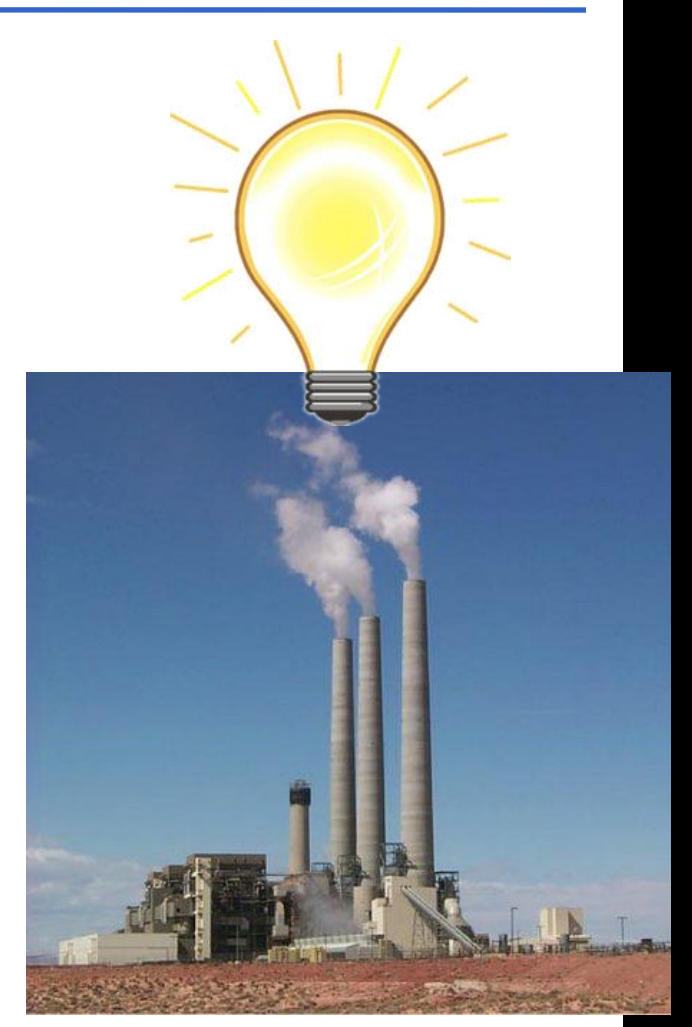

#### int.eu.grid

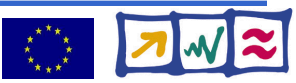

- Describe the lightbulb Voltage, Watts, Amount Lighting\_time, ...
- Submit request for electricity to broker
	- => Powerplant chosen for you
	- => Send lightbulb to powerplant

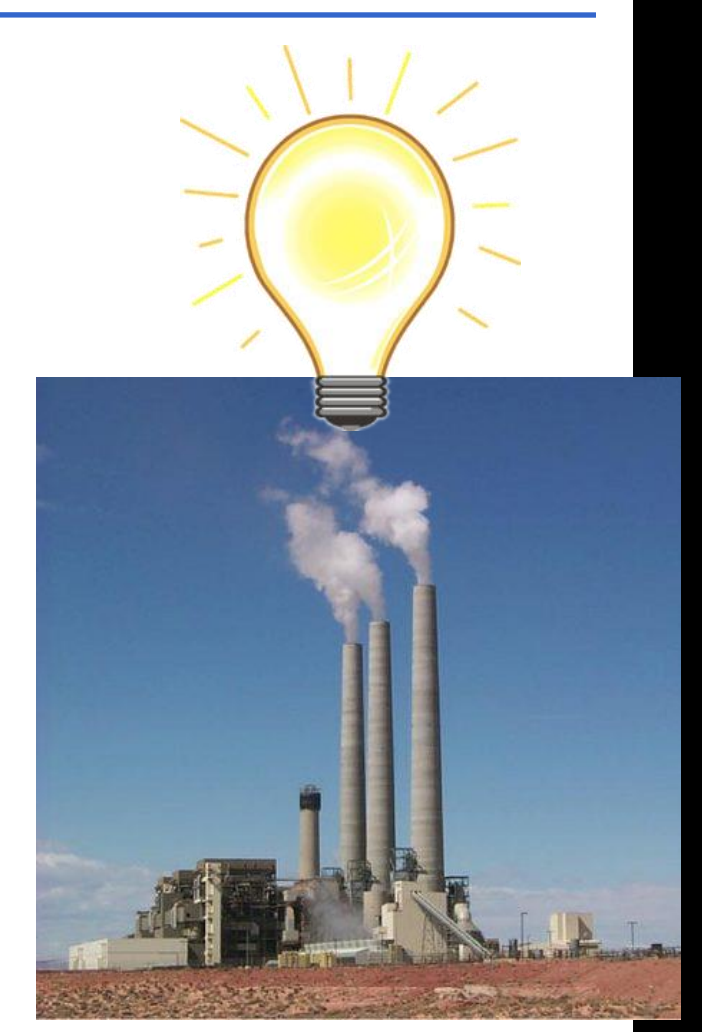

#### int.eu.grid

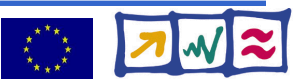

- Describe the lightbulb Voltage, Watts, Amount Lighting\_time, ...
- Submit request for electricity to broker
	- => Powerplant chosen for you
	- => Send lightbulb to powerplant
	- => Wait for electricity

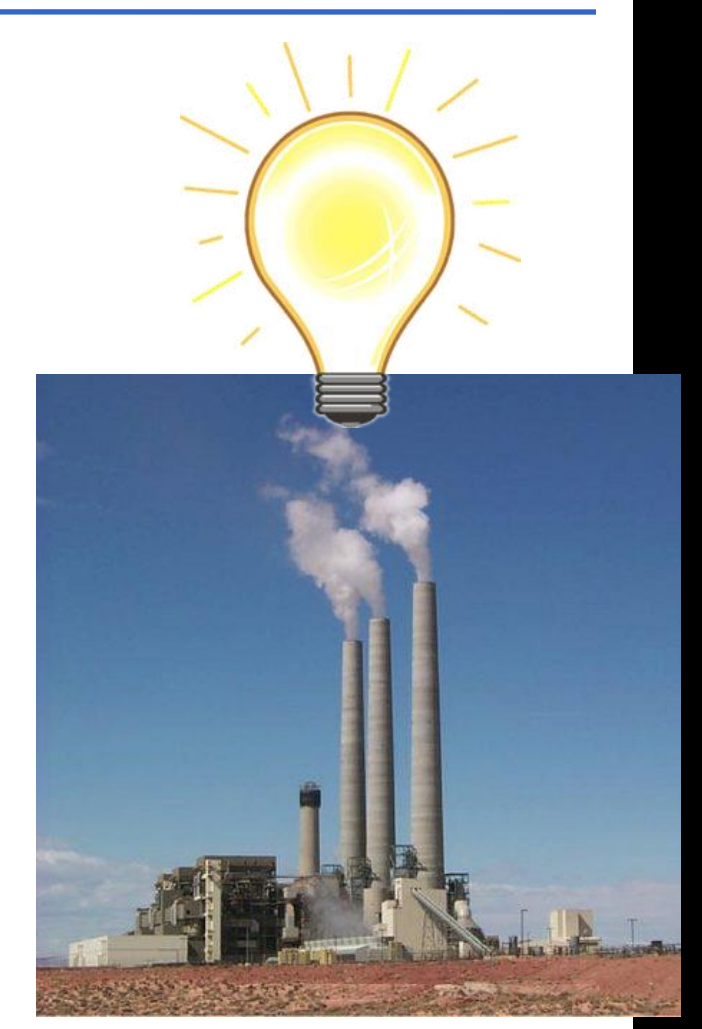

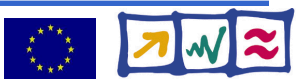

- Describe the lightbulb Voltage, Watts, Amount Lighting\_time, ...
- Submit request for electricity to broker
	- => Powerplant chosen for you
	- => Send lightbulb to powerplant
	- => Wait for electricity
	- **=> Lightbulb glows**

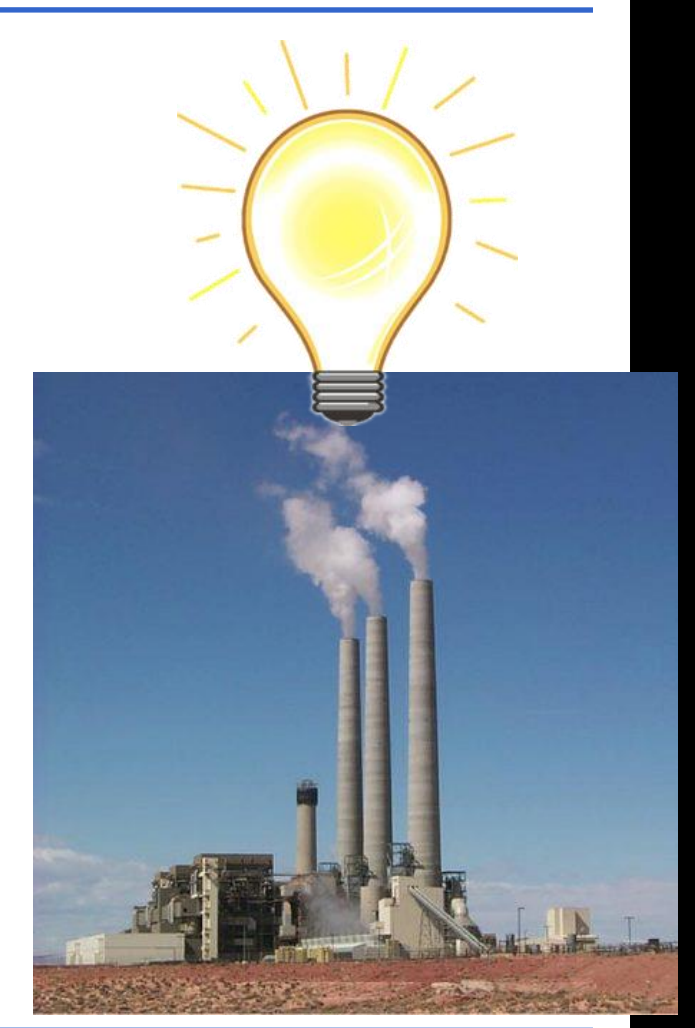

#### int.eu.grid

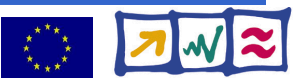

- Describe the lightbulb Voltage, Watts, Amount Lighting\_time, ...
- Submit request for electricity to broker
	- => Powerplant chosen for you
	- => Send lightbulb to powerplant
	- => Wait for electricity
	- **=> Lightbulb glows**
- Results come back

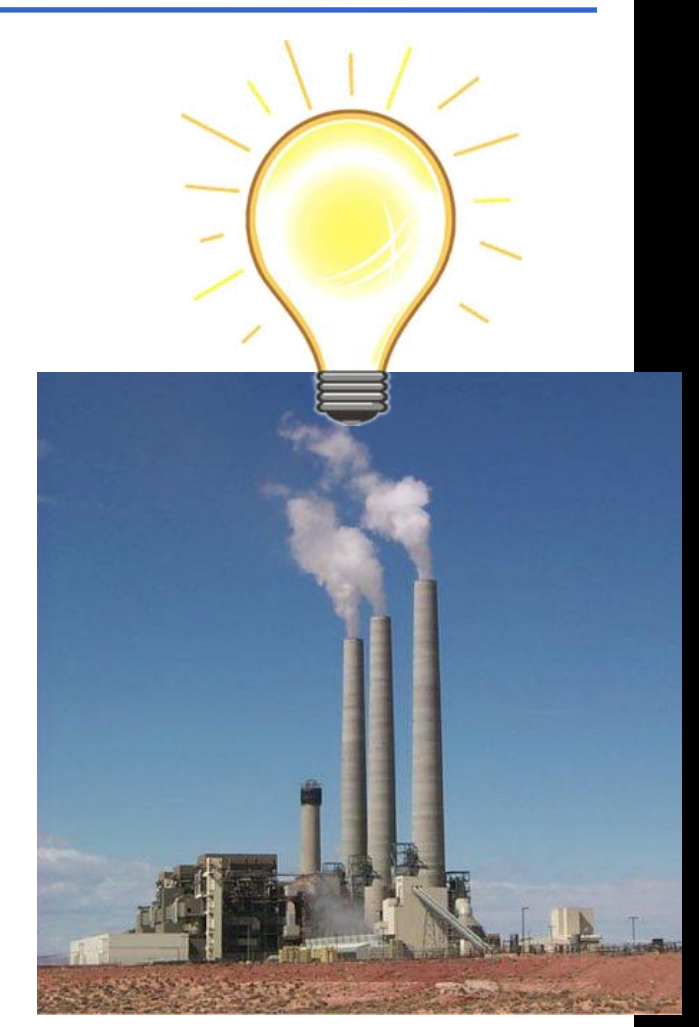

int.eu.grid

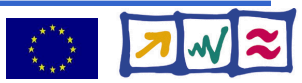

- Describe the lightbulb Voltage, Watts, Amount Lighting\_time, ...
- Submit request for electricity to broker
	- => Powerplant chosen for you
	- => Send lightbulb to powerplant
	- => Wait for electricity
	- **=> Lightbulb glows**
- Results come back
	- About 20% of the bulbs broken

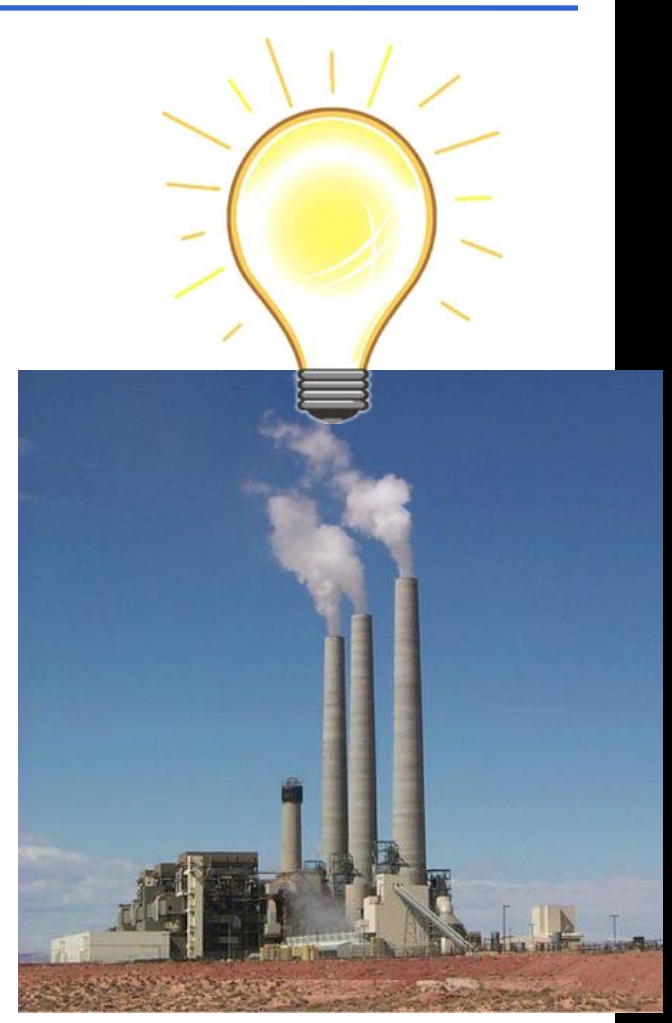

int.eu.grid

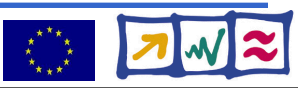

### **Is interactivity a solution?**

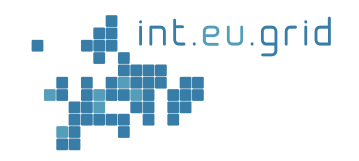

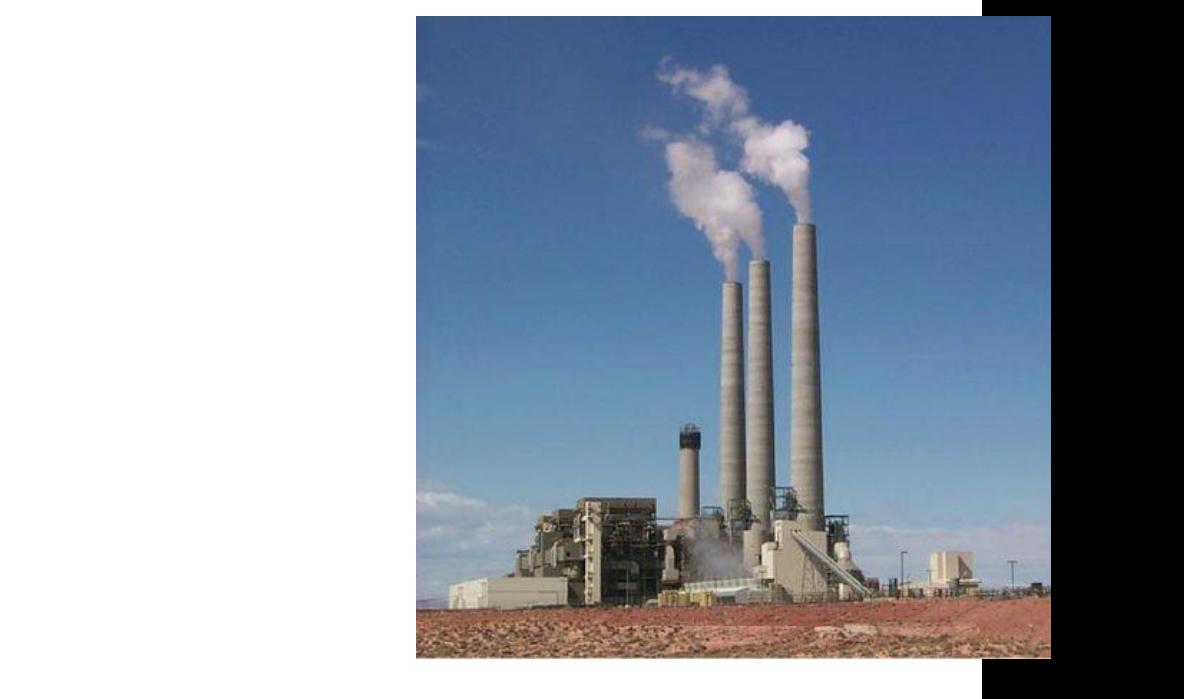

#### int.eu.grid

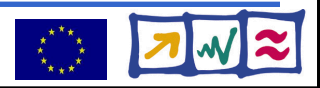

# **Is interactivity a solution?**

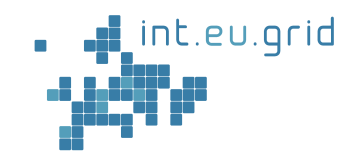

**Yes! We submit a cable-job !**

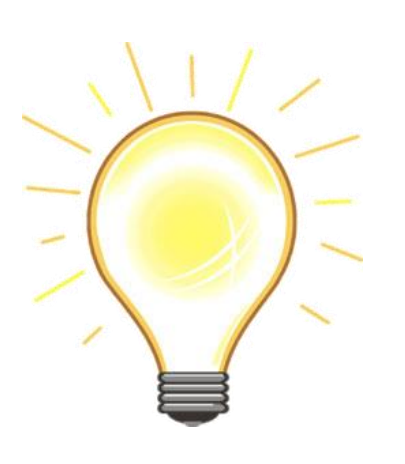

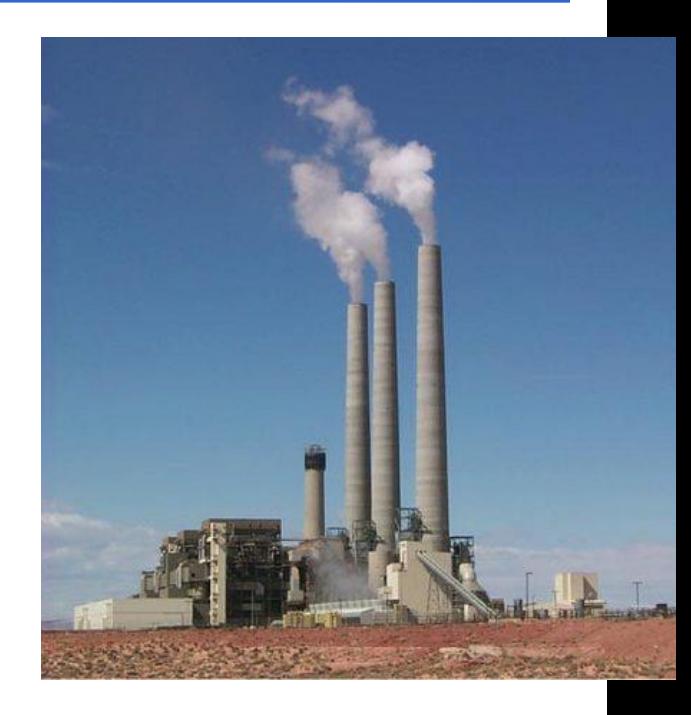

#### int.eu.grid

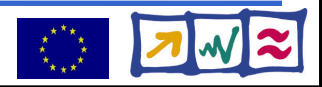

### **The interactive channel**

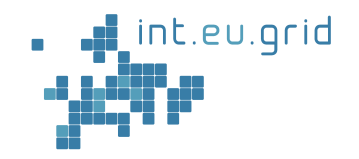

#### **A "cable" connects user with resource**

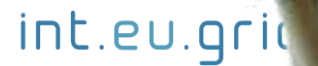

http://interactive-grid.eu Marcus Interviewr.fzk.de

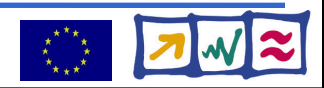

#### **Our cable: GridSolve**

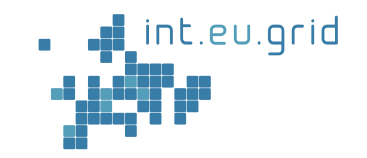

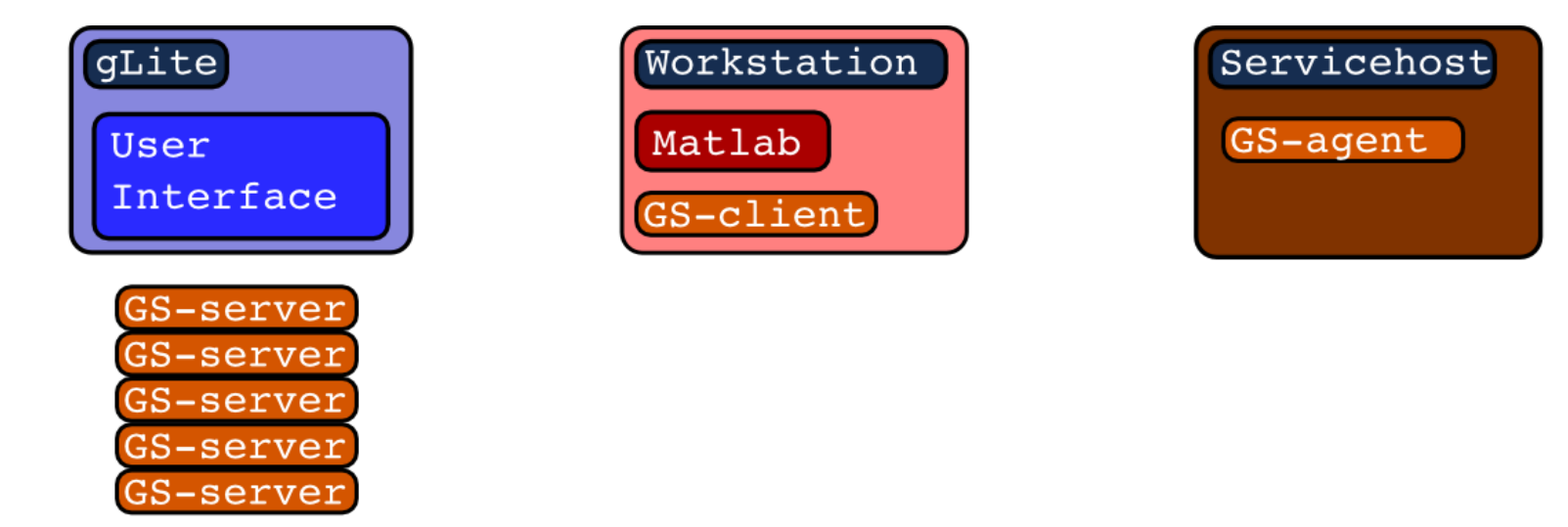

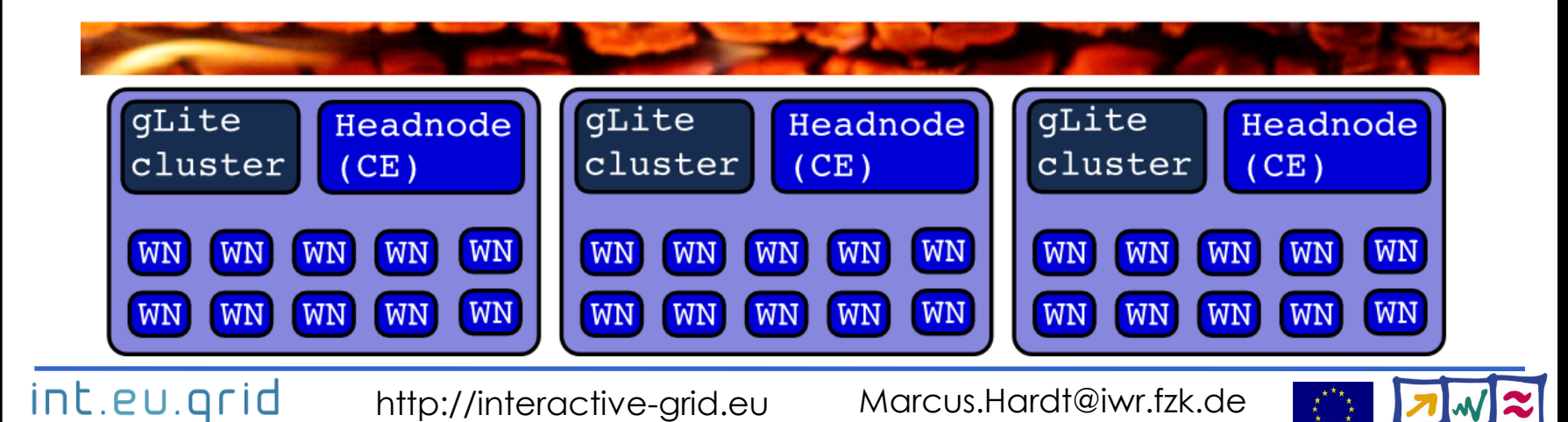

### **GridSolve submitted to the WNs**

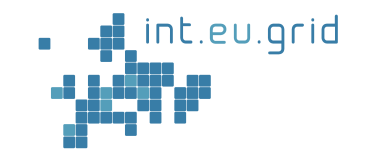

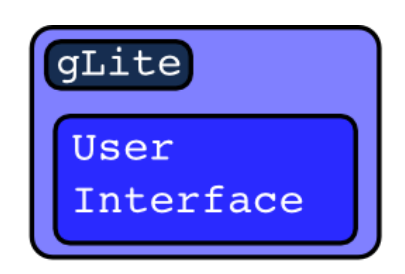

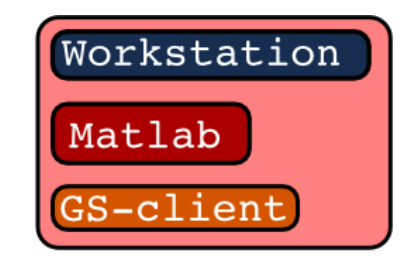

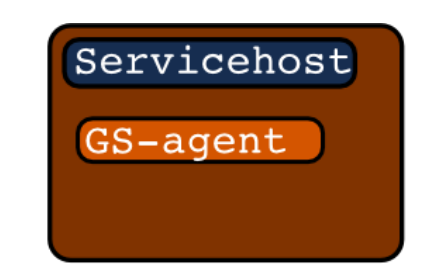

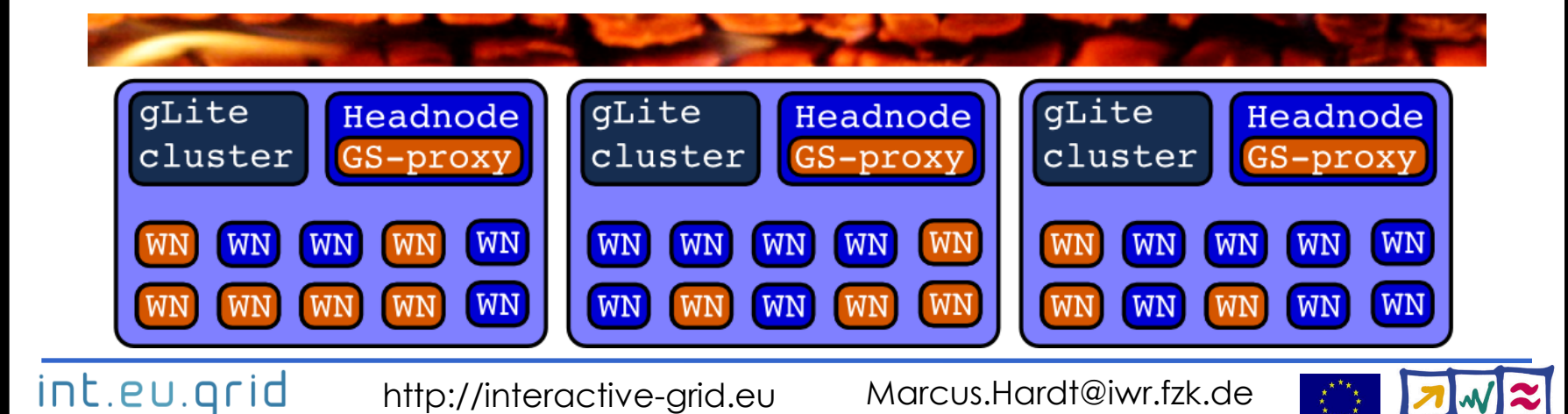

### **GridSolve network connectivity**

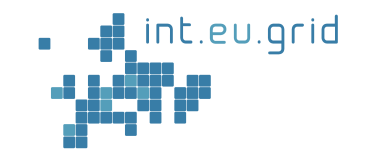

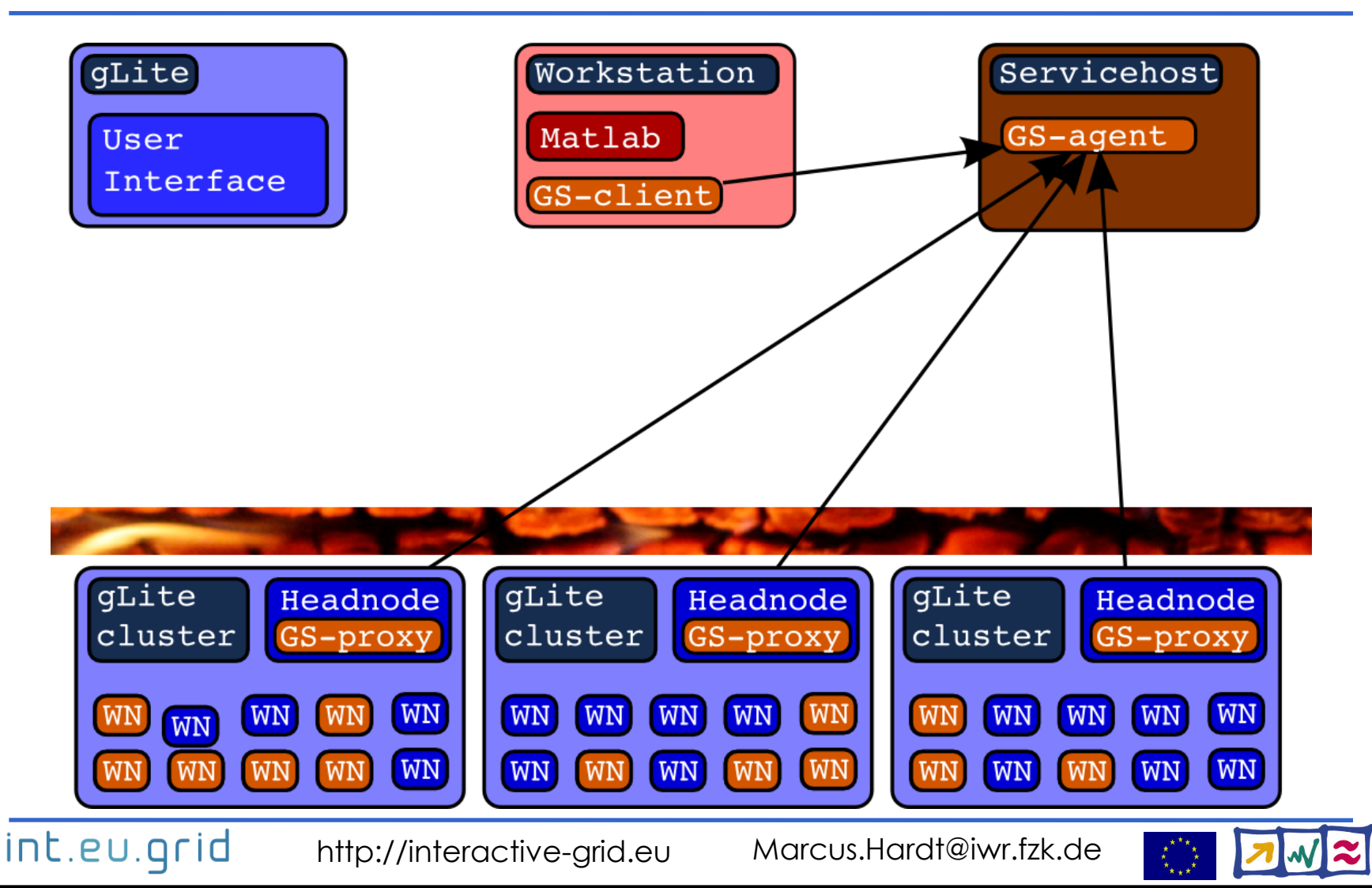

### **GridSolve workflow**

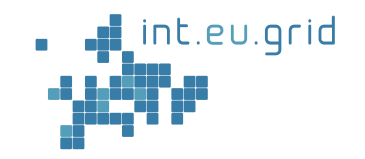

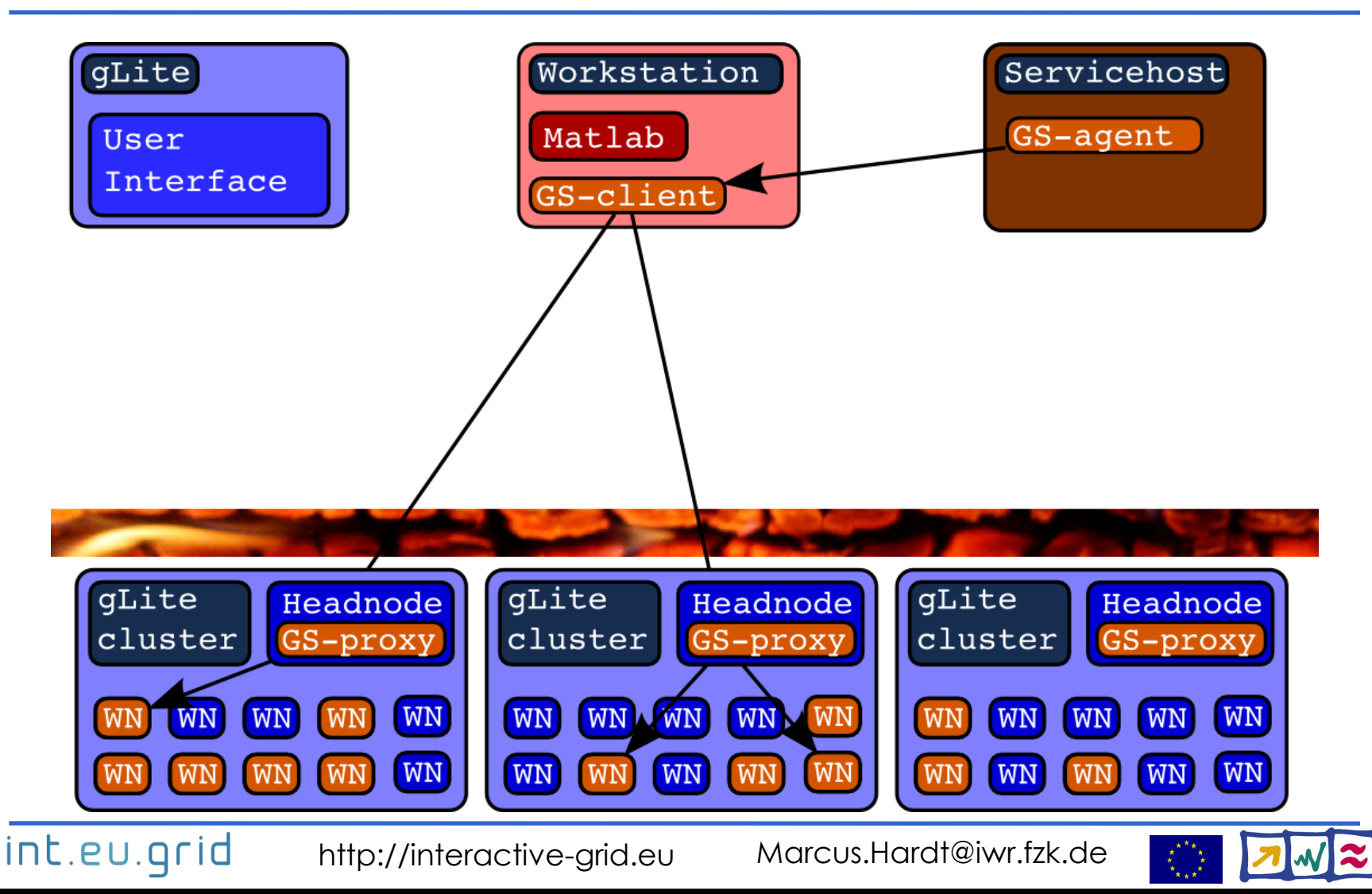

**ICL & UT GridSolve interface**

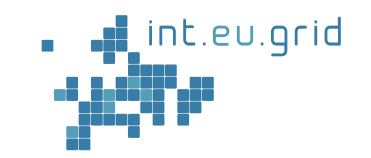

- Client interface for Java, C, Fortran, **Matlab**, Octave, ...
- Easy to use:

int.eu.grid

**y=problem(x) <=> y=gs\_call('problem', x)**

- Transport input parameters to remote side
- Execute "problem"
- Transport result back

#### **=> Reduce complexity of the grid to one function call**

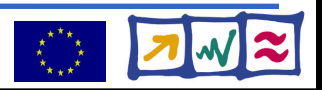

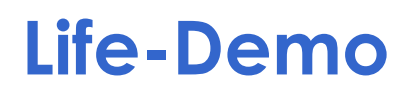

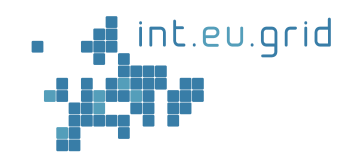

- Two concurrent runs of "**backpropagation**" algorithm
- **Local part:**
	- Matlab computes "backpropagation" on my laptop
- **Grid part:**
	- Matlab computes "backpropagation" using the grid
	- We use
		- **GridSolve** interfaces (used in backpropagation**\_parallel**)
		- Migrating Desktop (**MD**): grid Integration environment
		- Grid resource allocation (via jobs from MD)

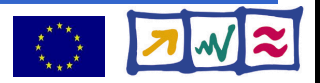

### **Life-Demo**

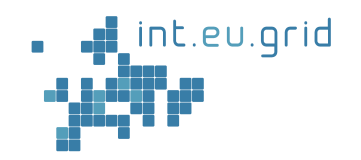

- We can...
	- ... use grid resources from Matlab
	- ... compute **more** pixels
	- ... in **shorter** time
	- ... **develop** algorithms **faster**

- Download a movie of the life demonstration:
	- **http://marcus.hardt-it.de/grid4matlab**

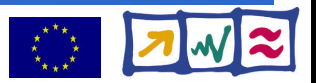

### **Summary**

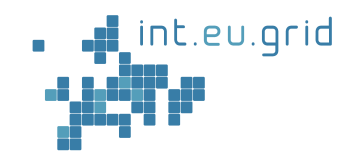

#### Current status

- Grid useable within Applications (like Matlab)
	- Interactively
	- Without much grid specific knowledge
- Work in progress
	- Improve minor itches with GridSolve
	- Simplify grid allocation
- Future work
	- Software deployment
	- Data management
	- Inter process communication (MPI)

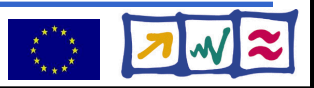

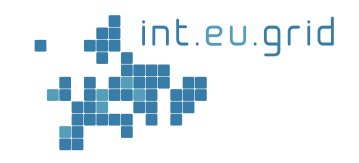

Google<sup>-</sup> I'm Feeling Lucky

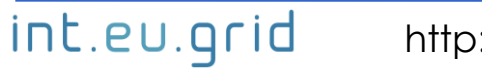

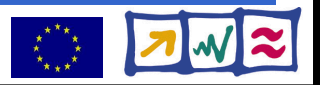

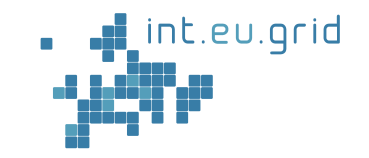

```
function f=broetchenverteiler p (N, RESO, MAX ITERATIONS)
for i=1:N:
        session id(i)=gs call async('maendele', i-1, N, RESO, M
lendi
while (num finished < N) \hspace{.1cm}for i=1:N:
                 status(i)=gs\_probe(session_id(i));if (status(i) == 0)result = gs wait(session id(i));
                 end
        end
lend
```
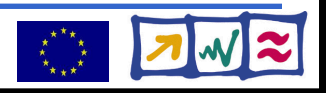

# **What's missing?**

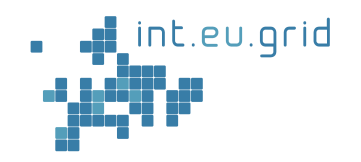

#### **Goal:**

- **Seamless**
- **Interactive**
- **Grid access**
- **From matlab**
- Seamless
	- Don't compile standalone application

 $\varphi$ 

一

氲

 $\overline{v}$ 

- Interactive
	- No overhead  $( $10 s$ )$
	- $\bullet$  No manual data movem
- From Matlab
	- Run Matlab-functions rer

#### Example**:**

- **Large Excel Table**
	- **Excel must run locally**
	- **Computation in the grid**

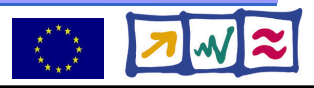

# **USCT Algorithm**

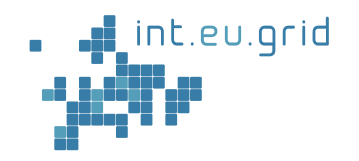

- Characteristicts:
	- $\bullet$  Input: 20 GB (full set)
	- Computing time depends
		- on output size / resolution
		- amount of input data

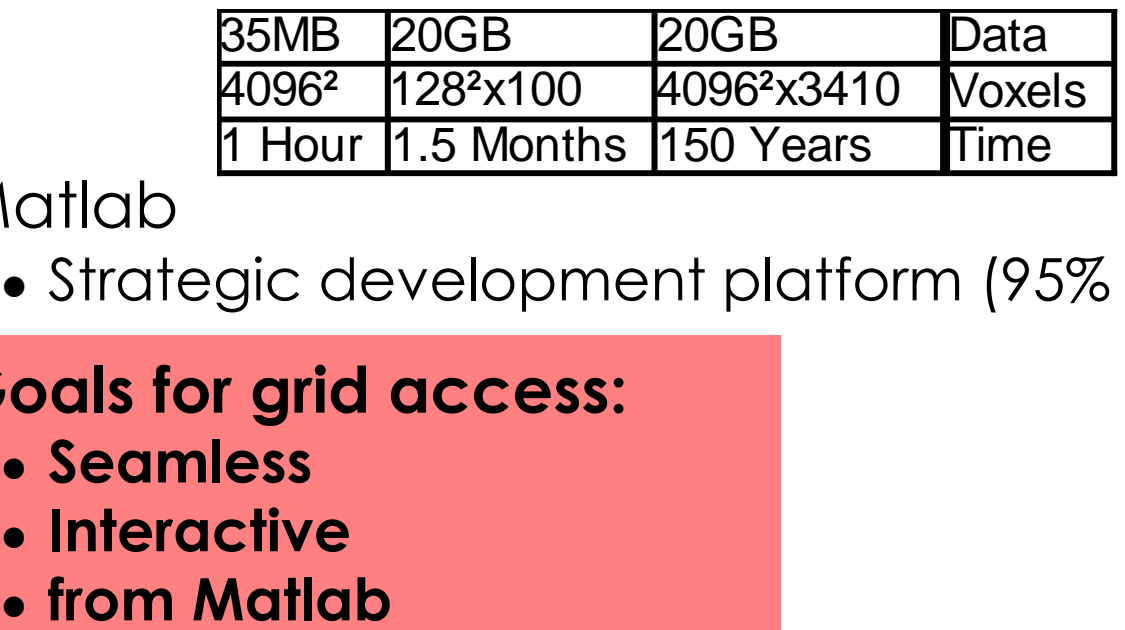

#### • Matlab

- Strategic development platform (95% sourcecode)
- **Goals for grid access:**
	- **Seamless**
	- **Interactive**
	-

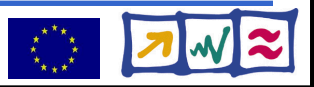

# **GridSolve (GS)/gLite integration**

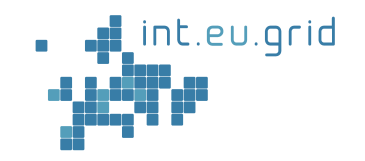

- Send GS-servers to gLite clusters
	- Package GridSolve + My software
	- Send packages into gLite jobs
	- Install packages on WorkerNodes (WN)
- Create GS-service hosts (GS-agent)
- Ensure network connectivity
	- GS-client, GS-agent, GS-proxy, GS-server

• All this happens behind the scenes!

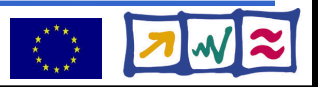

# **How to do it?**

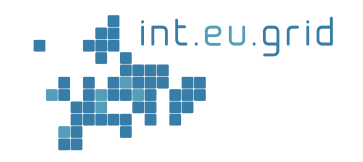

- 1. Make Matlab run on gLite
- 2. Integrate GridSolve with gLite

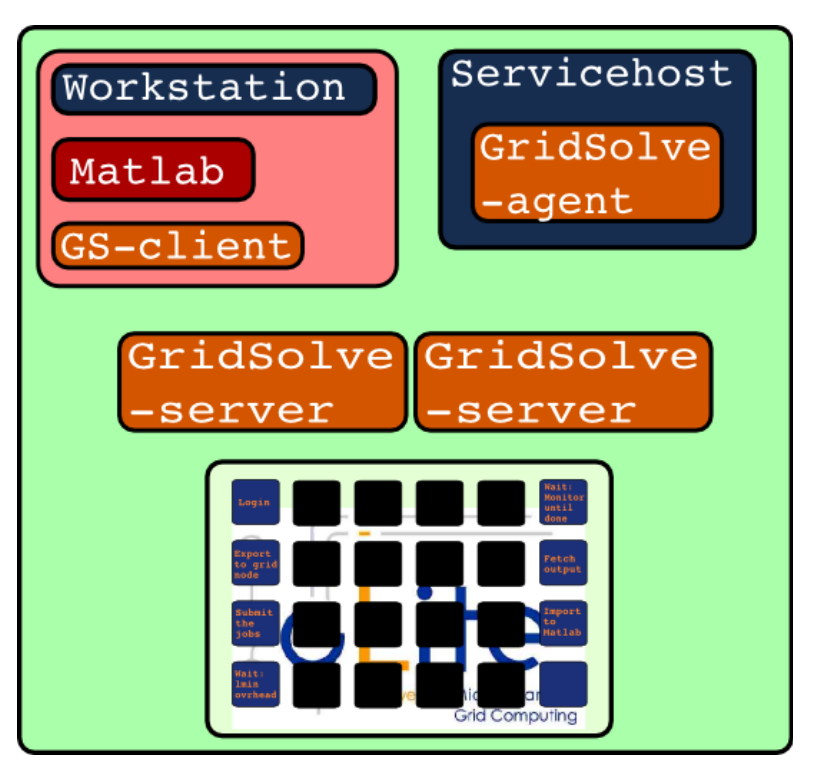

=> **G**rid **i**n **M**atlab using **G**ridsolv**e** & **R**PC **GIMGER**

![](_page_30_Picture_8.jpeg)

### **USCT reconstruction := "Black Box"**

![](_page_31_Picture_1.jpeg)

![](_page_31_Picture_2.jpeg)

Computation takes long (days, weeks, years)

int.eu.grid

![](_page_31_Picture_7.jpeg)

# **Using gLite**

![](_page_32_Picture_1.jpeg)

- $\bullet$  Initial approach to parallel execution:
	- Partitioning of data
	- Many parallel jobs

![](_page_32_Picture_5.jpeg)

![](_page_32_Picture_6.jpeg)

![](_page_32_Picture_10.jpeg)

# **Using gLite in practise**

![](_page_33_Picture_1.jpeg)

![](_page_33_Figure_2.jpeg)

• A lot ot work is lett to the user

int.eu.grid

![](_page_33_Picture_6.jpeg)

# **Using gLite**

![](_page_34_Picture_1.jpeg)

#### **Goal:**

- **Seamless**
- **Interactive**
- **Grid access**
- **From matlab**

![](_page_34_Picture_7.jpeg)

 $\varphi$ 

 $\sqrt{\beta}$ 

氲

 $\varphi$ 

![](_page_34_Picture_10.jpeg)

# **What's missing?**

![](_page_35_Picture_1.jpeg)

#### **Goal:**

- **Seamless**
- **Interactive**
- **Grid access**
- **From matlab**
- Seamless
	- Don't compile standalone application
- Interactive
	- $\bullet$  No overhead (< 10 s)
	- No manual data movement
- From Matlab
	- Run Matlab-functions remotely

 $\varphi$ 

一

氲

 $\varphi$ 

![](_page_35_Picture_16.jpeg)